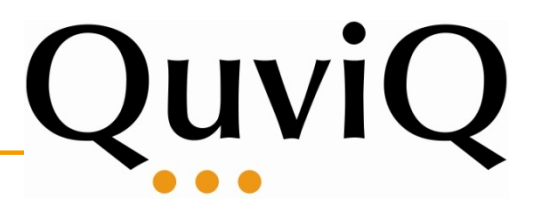

## **WebDriver: Controlling your Web Browser**

Erlang User Conference 2013 Hans Svensson, Quviq AB *hans.svensson@quviq.com* 

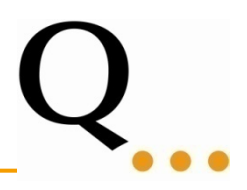

#### **I have a confession to make...**

I have built a web system!

In PHP!

... and it was painfully mundane to test

*It is all forgotten and forgiven... It was back in 2003!*

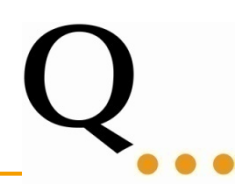

# DEMO

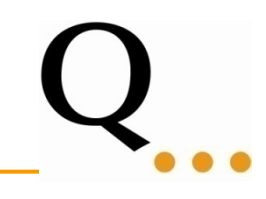

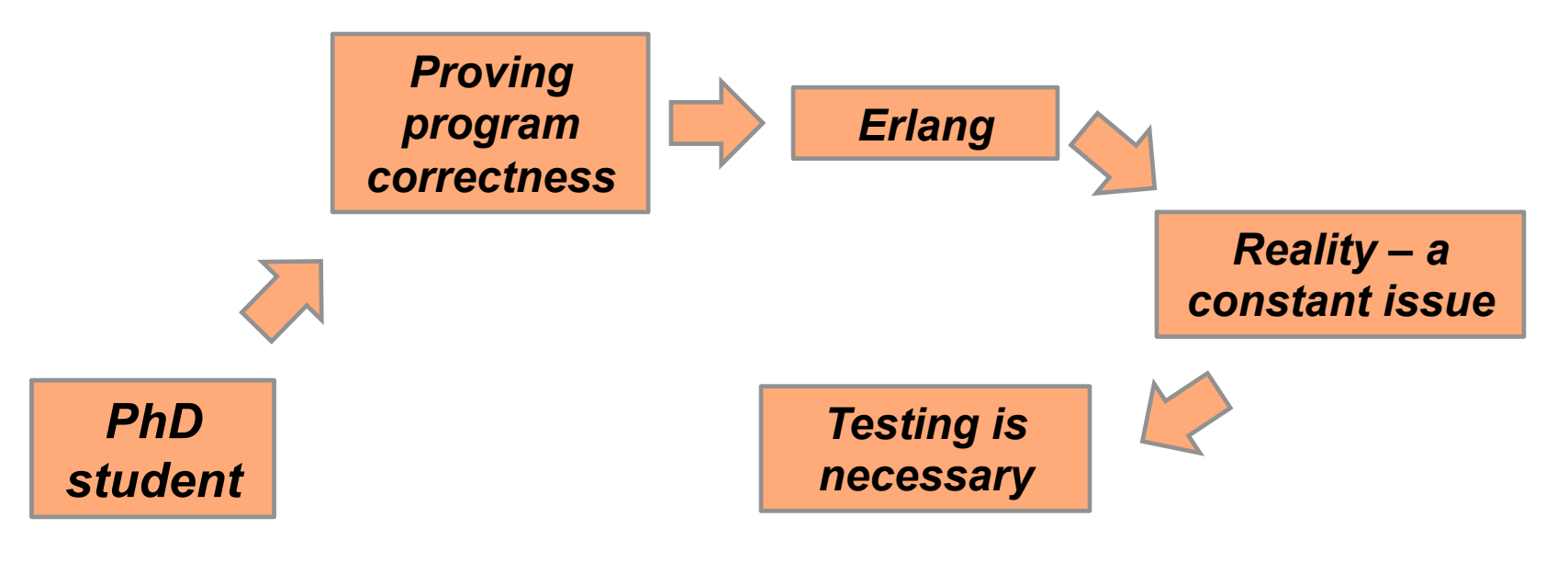

A bit of history

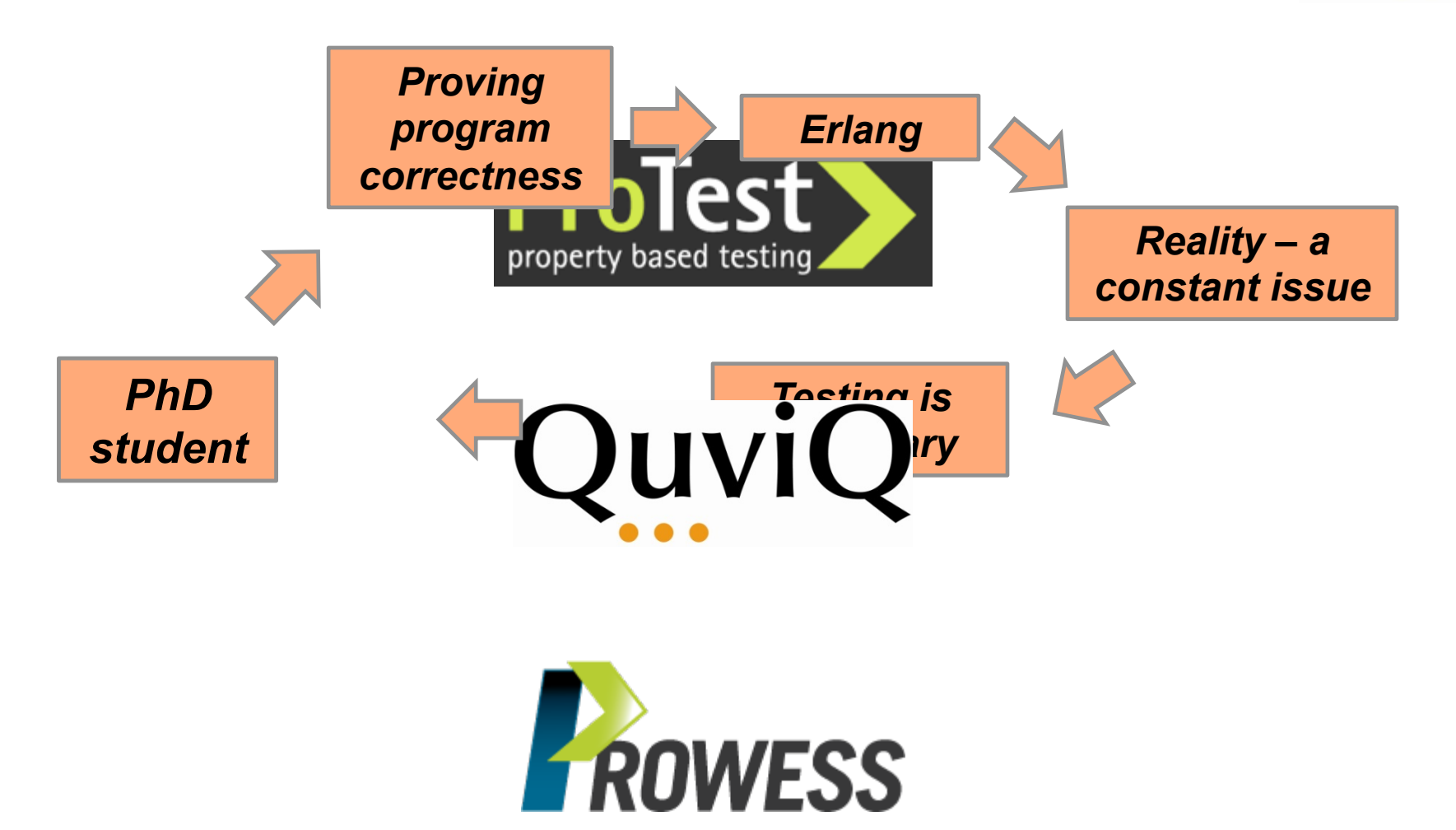

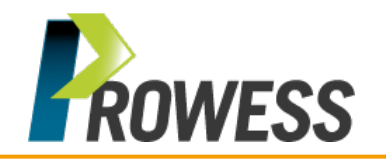

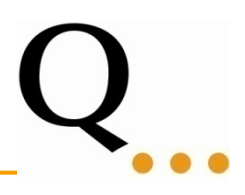

#### **PROWESS project**

Our goal is develop property-based testing for web services and internet applications in order to achieve a real improvement of testing efficiency

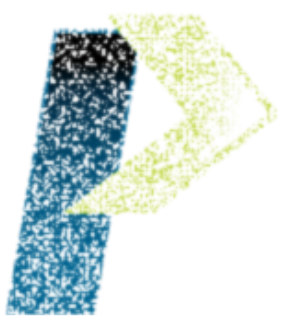

- We like to write our properties in QuickCheck
- How can we control 'a browser' from Erlang?
- Doing it all from scratch seems hard, unnecessary, stupid, ...

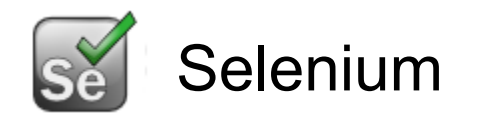

*"Selenium automates browsers*. *That's it. What you do with that power is entirely up to you. Primarily it is for automating web applications for testing purposes, but is certainly not limited to just that. Boring web-based administration tasks can (and should!) also be automated as well."* 

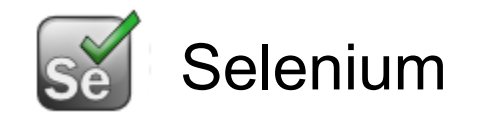

- Basically you can create and run scripts
- Supported by a wide range of browsers and operating systems
	- Run tests in: Chrome, IE, Opera, Firefox, and partial support also for other browsers.
	- Runs on: Windows, OS X, Linux, Solaris, and others.
	- Script recording using Selenium IDE (Firefox plugin).
- Language support for: C#, Java, Python, Ruby, and partial support for Perl and PHP.
- Widely used to create Unit-tests and regression testing suites for web services.

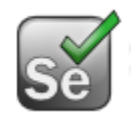

- In version 2, Selenium introduced the WebDriver API
- Via WebDriver it is possible to drive the browser natively
- The browser can be local or remote possible to use a grid test
- It is a compact Object Oriented API
- Supports Chrome, Firefox, HtmlUnit, Opera, IE, and IPhone and Android
- Languages implementing driver: C#, Java, Python, and Ruby.
- What if your preferred language is not in the list?
- All WebDriver drivers communicates via HTTP using the WebDriver Wire Protocol
- It is a RESTful web service using JSON over HTTP
- The Wire Protocol consists of ~80 different commands controlling different aspects such as:
	- Windows/Tabs open, close, resize, set\_position, maximize, ...
	- Page elements find, find relative, click, send\_keys, submit, ...
	- Navigation back, forward, refresh, set\_url, ...
	- Timeouts script timeout, page load timeout, ...
	- Cookies set, get, delete, ...

- Implementation consists of
	- $-$  webdry cap handle web browser capabilities
	- $-$  webdry wire  $-$  purely functional implementation of the wire protocol
	- webdrv\_session wrapper module for WebDriver sessions
	- json JSON library, written by Tony Garnock-Jones http://github.com/tonyg/erlang-rfc4627

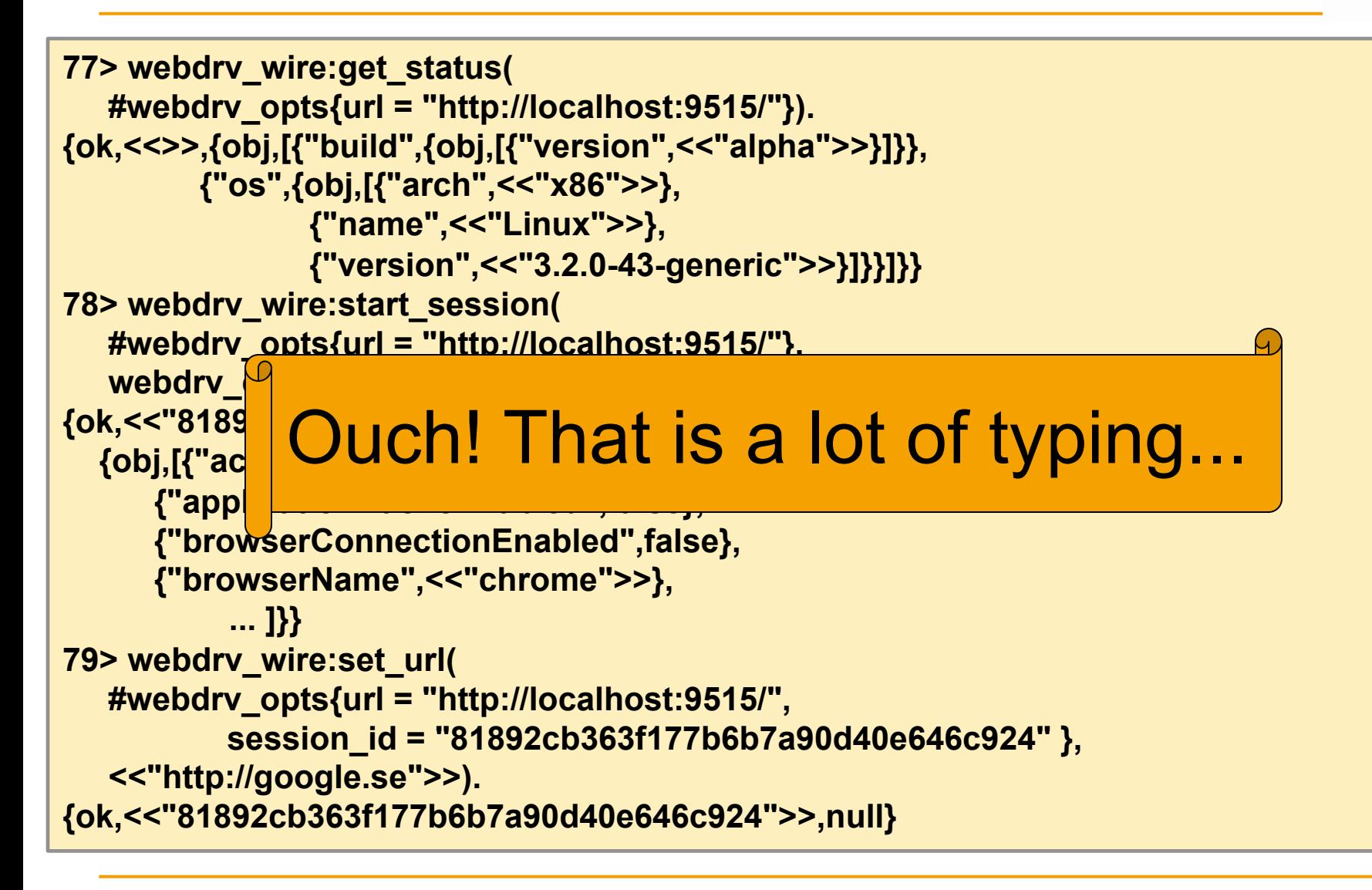

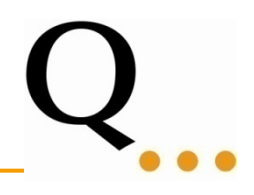

```
93> webdrv_session:start_session( 
    test, "http://localhost:9515/", webdrv_cap:default_chrome()). 
{ok,<0.3045.0>} 
94> webdrv_session:set_url(test, "http://google.se"). 
ok 
95> {ok, E} = webdrv_session:find_element(test, "name", "q"). 
{ok,"0.4722895685117692:1"} 
96> webdrv_session:send_value( 
    test, E, "Erlang User Conference 2013"). 
ok 
97> webdrv_session:submit(test, E). 
ok 
98> webdrv_session:get_page_title(test). 
{ok,"erlang user conference 2013 - Sök på Google"}
```
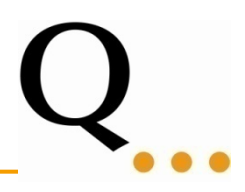

### https://github.com/Quviq/webdrv

- Makefile
- make release creates webdrv-1.0, copy it to <erlang>/lib to install
- MIT license

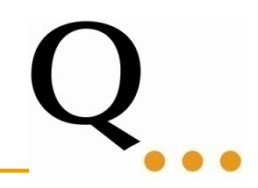

- Originally developed by John Hughes and Koen Claessen
- Property based testing
- Controlled randomness
- Shrinking
- QuickCheck libraries in many languages
- Written in Erlang
- Many extensions:
	- Statem: testing using finite state machines
	- PULSE: finding race conditions
	- Symbolic test case generation
	- Mocking (C and Erlang)
	- Testing C-code
	- Composable components
- We can combine QuickCheck and WebDriver
- Insert data generators
- Use QuickCheck (finite) state machine to
	- store system state
	- generate valid sequences of WebDriver calls
- Rely on shrinking to find minimal counterexample
- Play back a counterexample
- The tests used: Chrome, Firefox, and HtmlUnit
- The tests used: Selenium Server 2.33.0, and Chromedriver 2 (r202239)

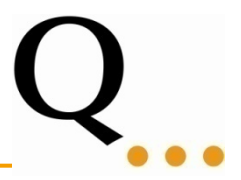

• How hard can it be to follow a specification?

Answer: Very hard!

When creating a new session (doing a POST request), Selenium answers with a 302 redirection.

#### **From specification**:

**Returns:** A 303 See Other redirect to /session/:sessionId, where : sessionId is the ID of the newly created session.

Certain parameters in a HTTP POST request are ignored by Chromedriver. If they are passed with the expected capitalization it works.

#### **RFC 2616:**

*Each header field consists of a name followed by a colon (":") and the field value. Field names are case-insensitive.* 

When getting a **303 See Other**, from Chromedriver, {autoredirect, true} fails to automatically redirect.

#### **RFC 2616, 10.3.4:**

*The response to the request can be found under a different*  URI and SHOULD be retrieved using a GET method on *that resource.* 

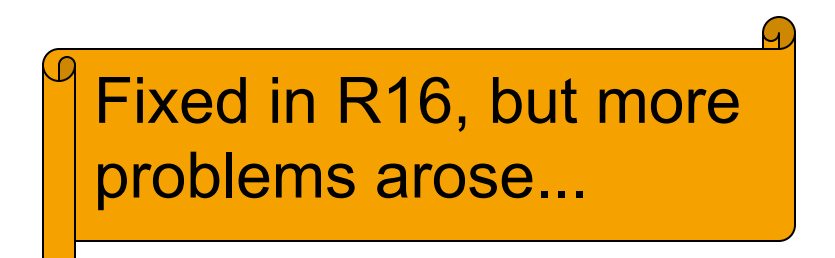

When using Chromedriver, maximizing a window twice hangs the WebDriver session.

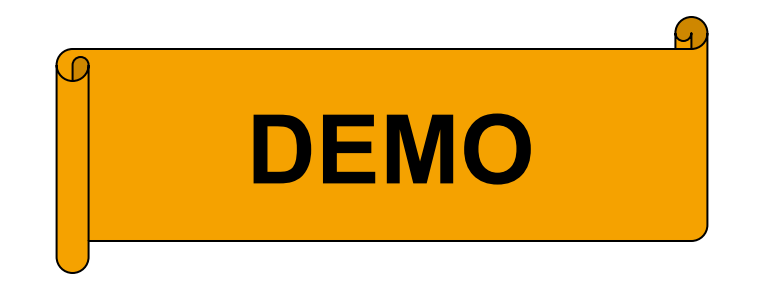

#### Prob. IV – Maximizing a window twice hangs

set\_window\_maximize({Session, Window}) -> webdrv\_session:set\_window\_maximize(Session, Window).

set\_window\_maximize\_args(S) ->[session\_and\_window(S)].

```
set_window_maximize_pre(S, [{Sess, _Window}]) -> 
 #session{ browser = B, driver = D, maximized = M }
    = get_session(S, Sess), 
  %% Bug in chromedriver used by selenium. 
 not M orelse B /= chrome orelse D /= selenium.
```

```
set_window_maximize_next(S, _V, [{Sess, _Win}]) -> 
 Win = get_curr_window(S, Sess), set_window(S, Sess, Win#window{ size = undefined, 
                                  position = undefined,maximize d = true}.
```
set\_window\_maximize\_post(\_S, [{\_Sess, \_Win}], Res) -> eq(Res, ok).

When using Chromedriver, maximizing a window twice hangs the WebDriver session.

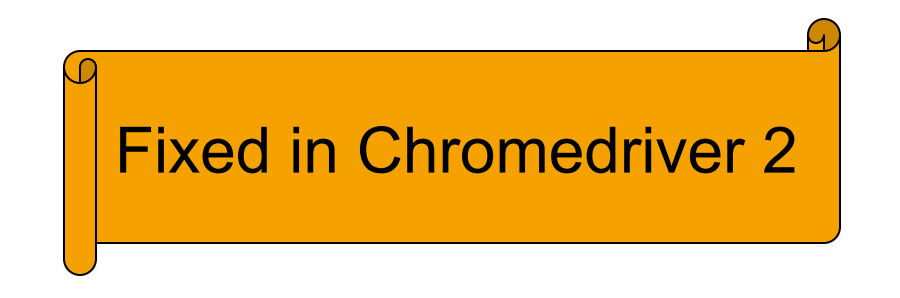

If you open a second window/tab, and then focus back on the first window, grabbing a screenshot of that window fails. If we close the second window (in the background) a screenshot can be taken!

#### **The power of QuickCheck:**

No (sane) tester would write this (unit) test case. (In fact the first non-shrunk test case involved three windows and several re-focusing operations...)

- Timeouts/2 not implemented Fixed
- Get window size/position fails if multiple tabs (=windows) are open.
- Not reporting errors consistently (get window size/ postition + others)
- Inconsistent error reporting 'UnknownError'/'NoSuchElement'

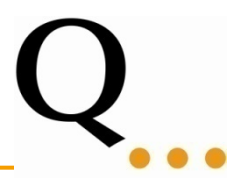

- Write traditional QuickCheck models of web service API
- Write utility libraries on top of webdry session
- Integrate with Selenium IDE converting test cases into Erlang EUnit tests
- Automatically derive a state machine specification from a set of EUnit tests
- Test cases can be recorded in Selenium IDE (only available for Firefox)
- Reasonably straightforward to translate a test case into a sequence of webdry session calls
- Wrapping it as an EUnit test or a simple QuickCheck property
- Earlier research have looked into automatic generation/derivation of state machines
- Input is a set of tests, output is a state machine describing the set of tests
- Could be a cheap way to get started with a QuickCheck model of a web service

- Try using it
- If it breaks, fix it!

## https://github.com/Quviq/webdrv